## **SALA / SECCIÓN: Tribunal Administrativo 000 Oral Consulta de Edictos - FECHA: 05/07/2022 0:00:00**

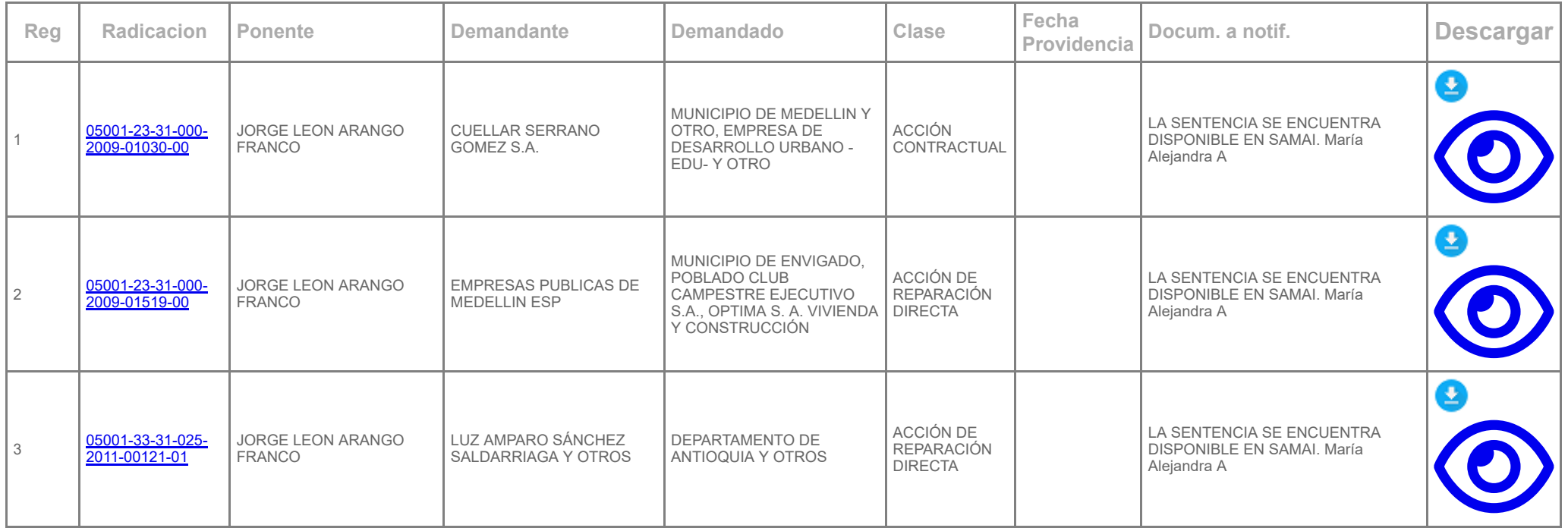